# SAP ABAP table TIVAJRULECOND {Computability Provisions per Adjust.Rule and Condition Type}

# **TIVAJREASON** MANDT [CLNT (3)]

ADJMMETH [CHAR (4)]

ADJMREASON [CHAR (10)]

#### **TIVCDCHGREAS**

MANDT [CLNT (3)]

CONDTYPE [CHAR (4)]

CHGREASON [CHAR (10)]

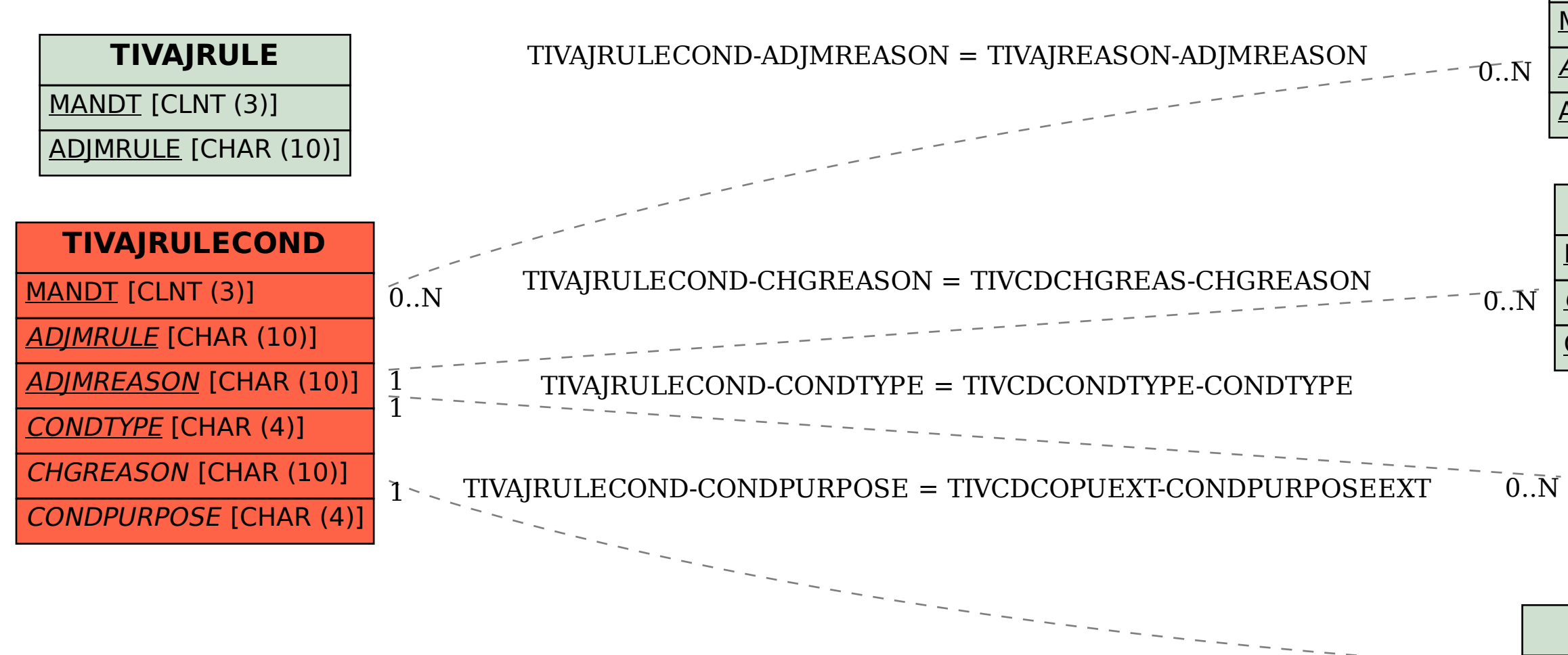

 $\overline{0}$ .. $\overline{N}$ 

# **TIVCDCONDTYPE**

MANDT [CLNT (3)]

CONDTYPE [CHAR (4)]

#### **TIVCDCOPUEXT**

#### MANDT [CLNT (3)]

CONDPURPOSEEXT [CHAR (4)]